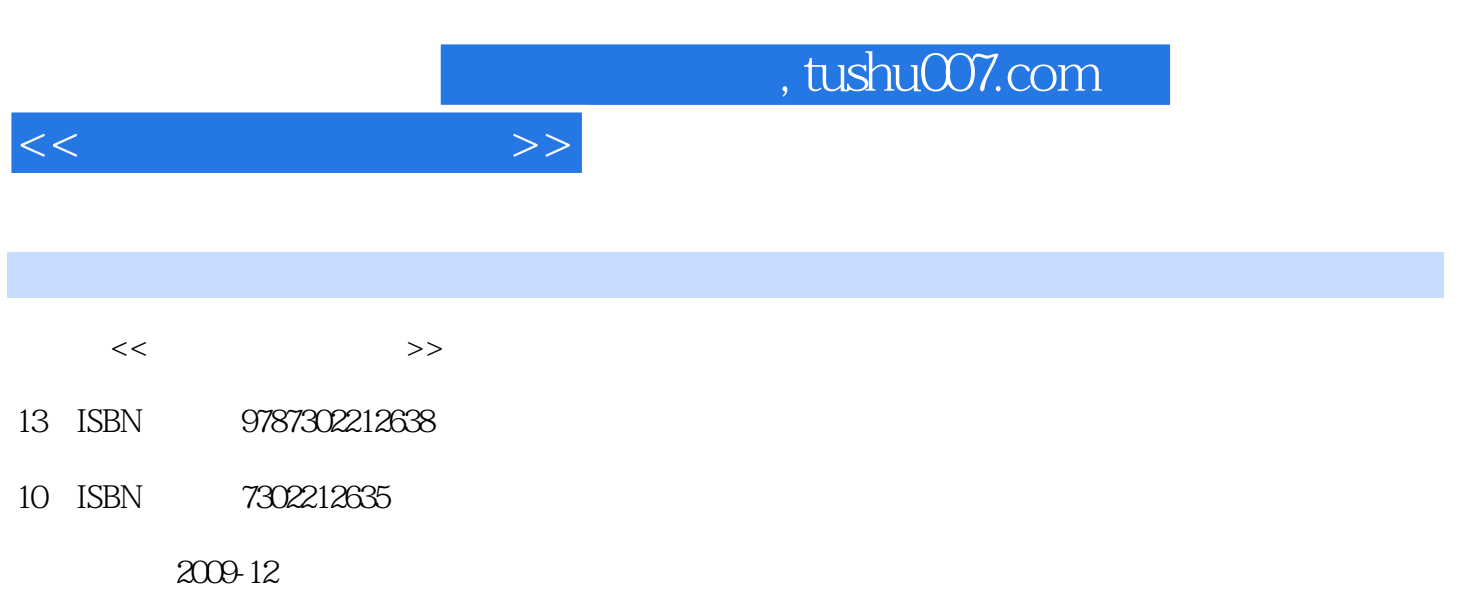

页数:299

PDF

更多资源请访问:http://www.tushu007.com

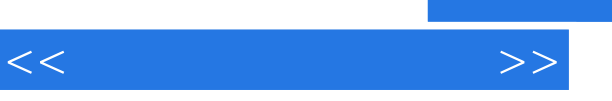

## , tushu007.com

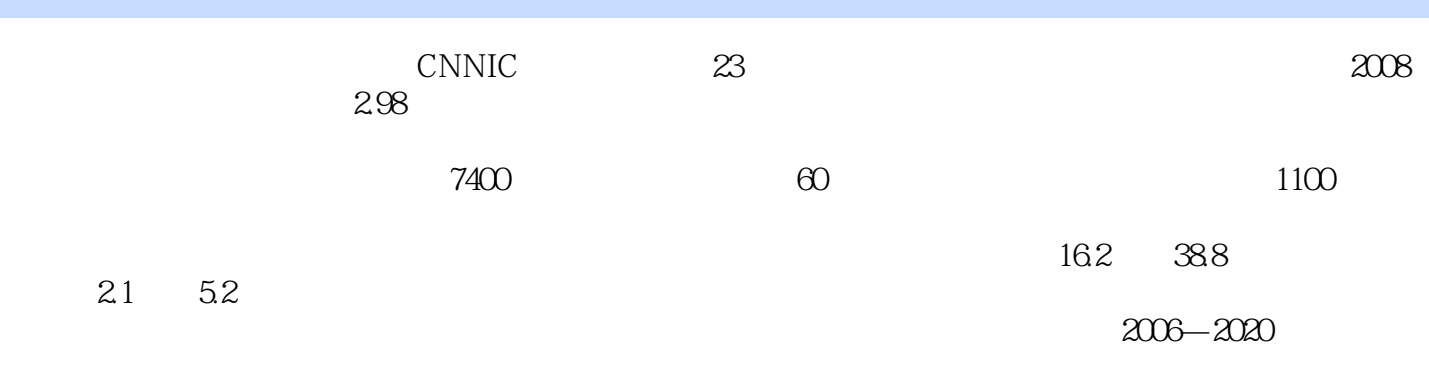

 $50$ 

B2B B2C C2C

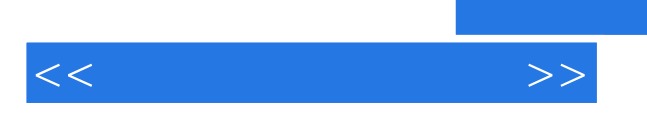

*Page 3*

 $,$  tushu007.com

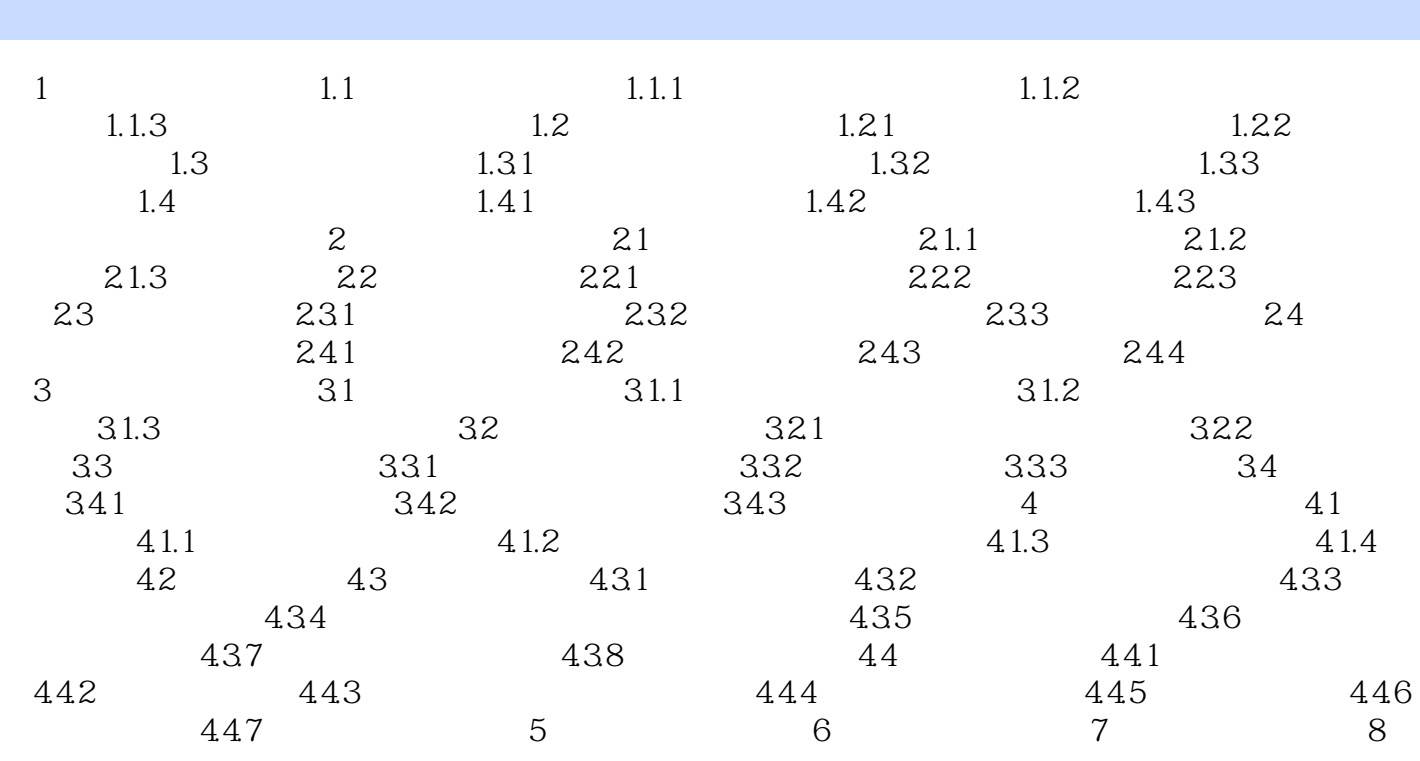

 $<<\frac{1}{2}$ 

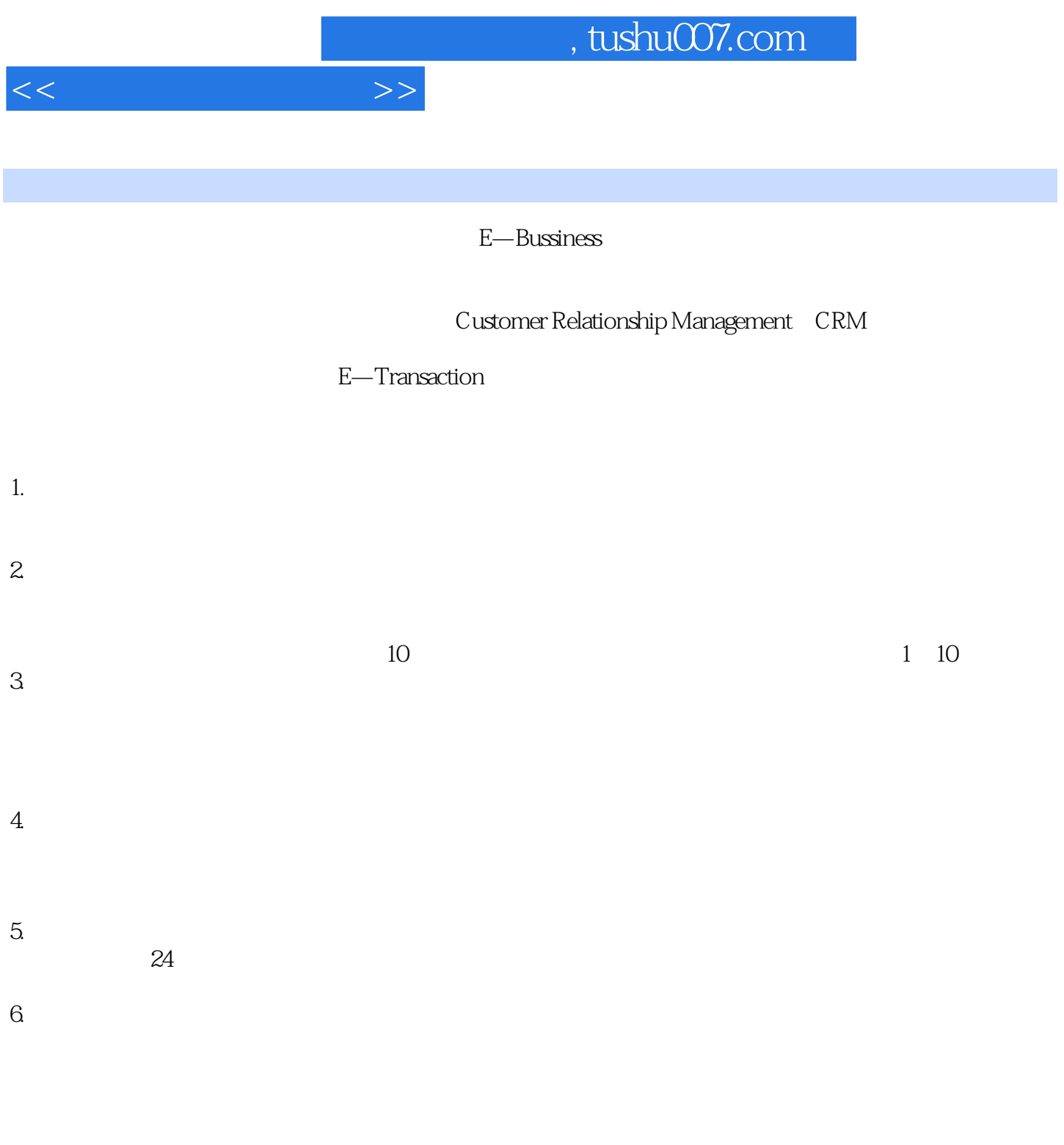

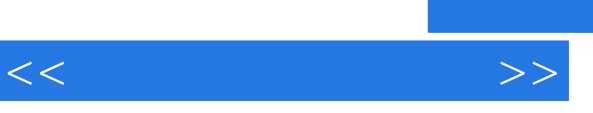

《电子商务实践入门:从网上购物到开店》:以任务驱动、项目教学为主导强调知识够用,重点突出实

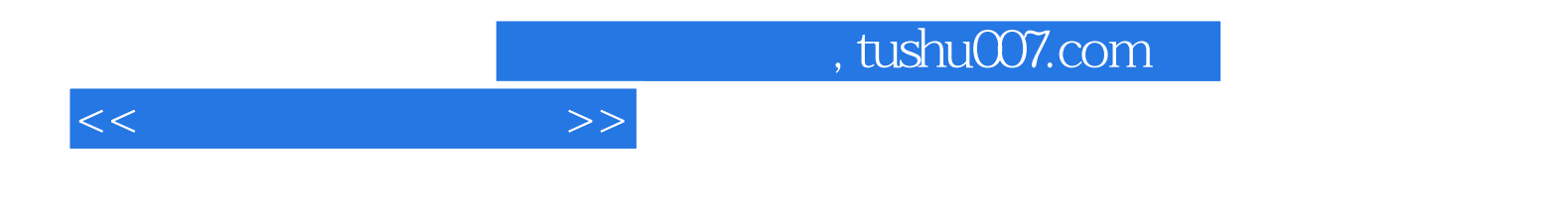

本站所提供下载的PDF图书仅提供预览和简介,请支持正版图书。

更多资源请访问:http://www.tushu007.com